日本ケーブルラボ運用仕様 認定試験項目(SPEC-038、STB 用)

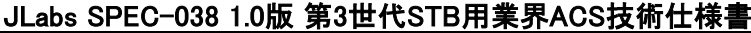

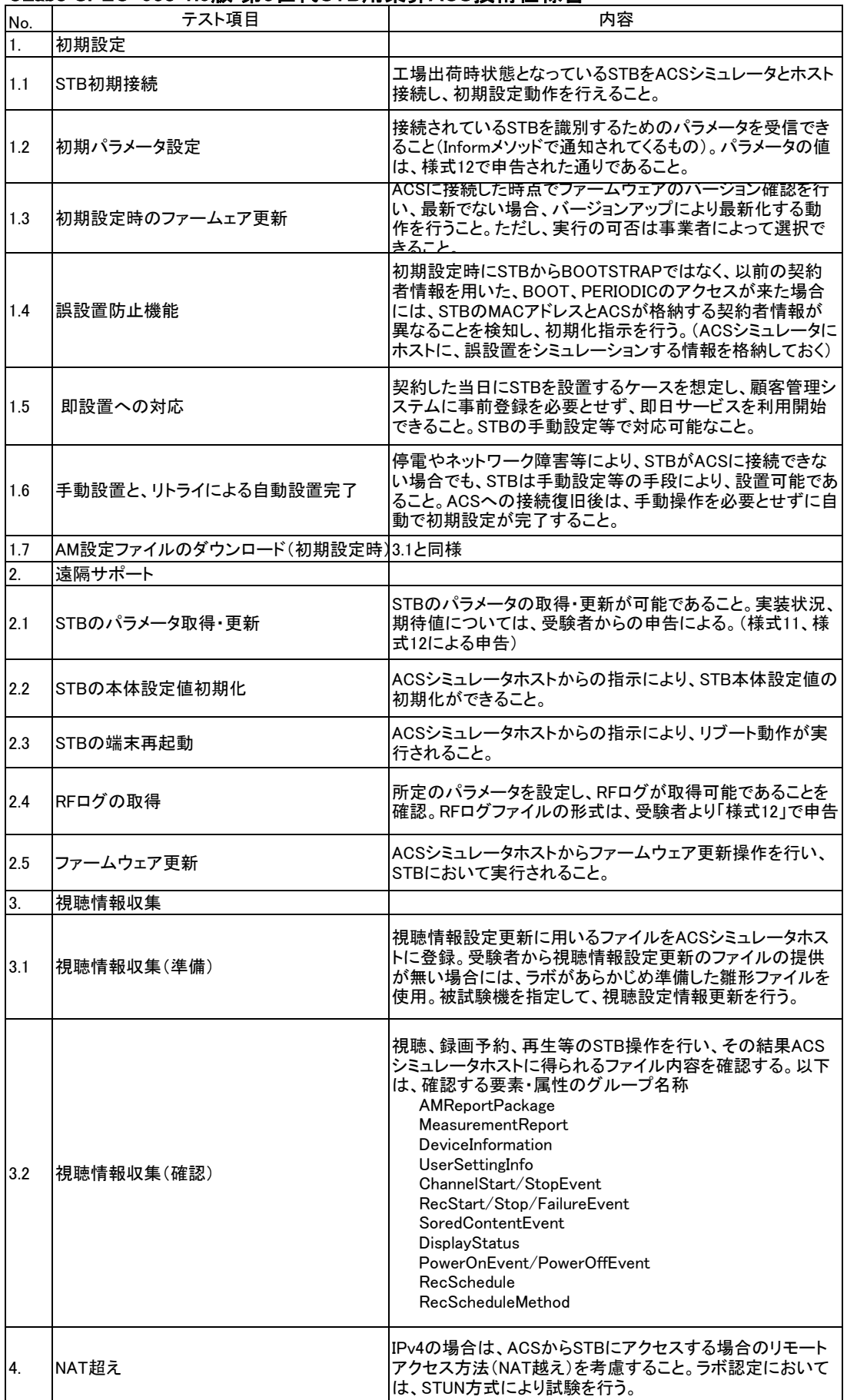